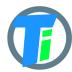

## PM-WCS-3-I2C I2C Capacitive soil moisture, temperature sensor

#### **FEATURES**

- Arduino and Raspberry Pi client software libraries.
- Dust and waterproof
- Calibration functions for Dielectric permittivity(and Beta version EC)
- Low cost and easy to use.
- Fairly accurate readings

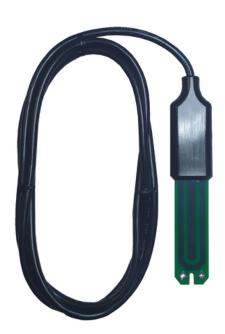

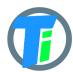

## PM-WCS-3-I2C I2C Capacitive soil moisture, temperature sensor

# **ELECTRICAL PROPERTIES**

|                                         | Min/Sleep | Typical | Max |
|-----------------------------------------|-----------|---------|-----|
| Supply voltage (VCC), V                 | 2.2       | 3.3     | 5v  |
| Working current(VCC=3.6V), mA           | -         | 12      | 14  |
| Operating Temperature Range,<br>Celsius | -25       | 25      | 70  |

In case your application needs to power up sensor before measurement, time to wait before taking measurement is 100 ms (1.7s for old version before v1.1).

# MEASUREMENT PROPERTIES

|                                                                                                    | Resolution | Range<br>/avg Tolerance                   |
|----------------------------------------------------------------------------------------------------|------------|-------------------------------------------|
| Dielectric permittivity ( $\epsilon$ ) (Temperature corrected)                                                                                                    | 0.1ε       | 1 (air) to 80<br>(water) /5%              |
| Beta version EC, Electrical Conductivity (mS/m) (0.1 mS/m = 1 uS/cm)                                                                                                    | 0.1 mS/m   | 0300 mS/m<br>20%<br>300800<br>mS/m<br>40% |
| Temperature (°C)                                                                                                    | 0.1°C      | -20 to 70°C/3%                            |
| Degree of water saturation in the soil Volumetric water content - VWC calculation from Dielectric permittivity $\epsilon$ . VWC = 0.002974 * pow( $\epsilon$ ,2) + 0.07424 * $\epsilon$ -1.295; | 0.1%       | 0 - 100% /8%                              |

PHYSICAL PROPERTIES

Sensor dimensions 114 x 24 x11 Cable length 1.4m 2,9m; 4,9m

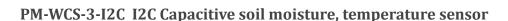

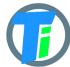

## RASPBERRY PI wiring to Raspberry Pi connector:

Raspberry Pi pin #1 - sensor **red** (3.3v) Raspberry Pi pin #3 - sensor **green** (SDA) Raspberry Pi pin #5 - sensor **white** (SCL) Raspberry Pi pin #9 - sensor **black** (GND) Raspberry Pi pin #9 - sensor shield(GND)

### Enable i2c interface in Raspberry Pi

see this manual

#### **Get software**

This sample software demonstrates hot to make command line interface for the sensor. Sensor default I2C address is 0x63.

To get software execute following on Raspberry Pi:

git clone https://github.com/tinovi/i2cRaspberry cd i2cRaspberry

chmod 777 \*.sh to add permissions for execute

./mk.sh to make demo executable

./read.sh to read data from sensor

./svcs 0x63 addr 0x65 ( optional) to change default address 0x63 to new I2C address: 0x65

#### CALIBRATION RASPBERRY

- 1) Download and install raspberry pi software described in previous section
- 2) **cd i2cRaspberry** cd to software directory
- 3) ./read.sh read data
- 4) ./cal\_air.sh hold sensor in the air, and execute this command to calibrate sensor in the air
- 5) ./cal\_water.sh submerge sensor in the water or soil with the water, and execute this command to calibrate water.
- ./cal\_ec.sh <ec uS/m> put sensor to the soil or calibration fluid with known uS/m and write correct uS/m
- 7) ./read.sh read data

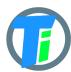

## PM-WCS-3-I2C I2C Capacitive soil moisture, temperature sensor

### ARDUINO SDA and SCL lines require pullup resistors ~4.7k

## wiring to Arduiono:

Arduiono pin #3V3 - sensor **red** (3.3v) Arduiono pin #A4 - sensor **green** (SDA) Arduiono pin #A5 - sensor **white** (SCL) Arduiono pin #GND - sensor **black** (GND) Arduiono pin #GND - sensor shield (GND)

#### Get software

This sample software demonstrates hot to read data from sensor. Sensor default I2C address is 0x63. Download Arduino library from there.